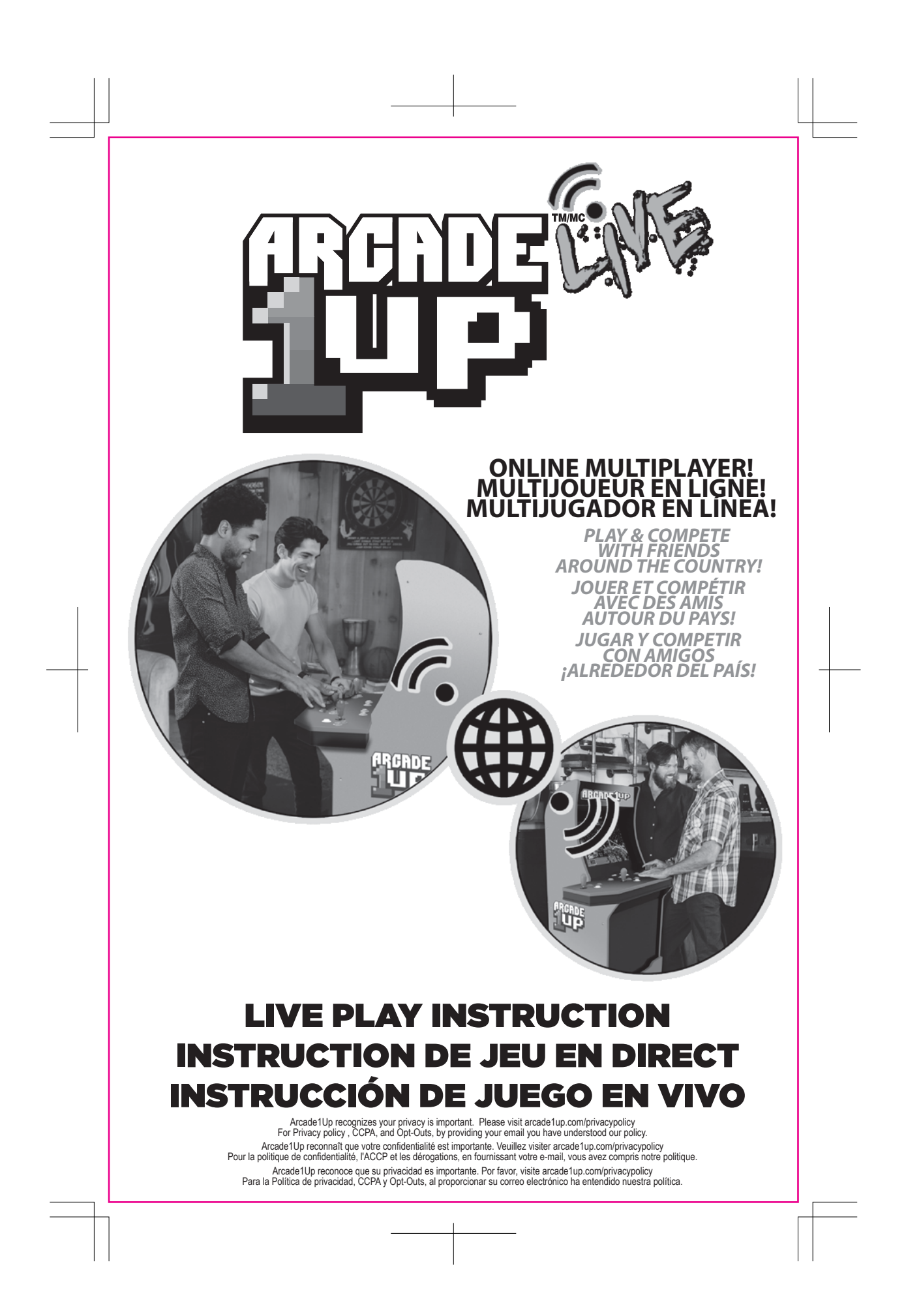

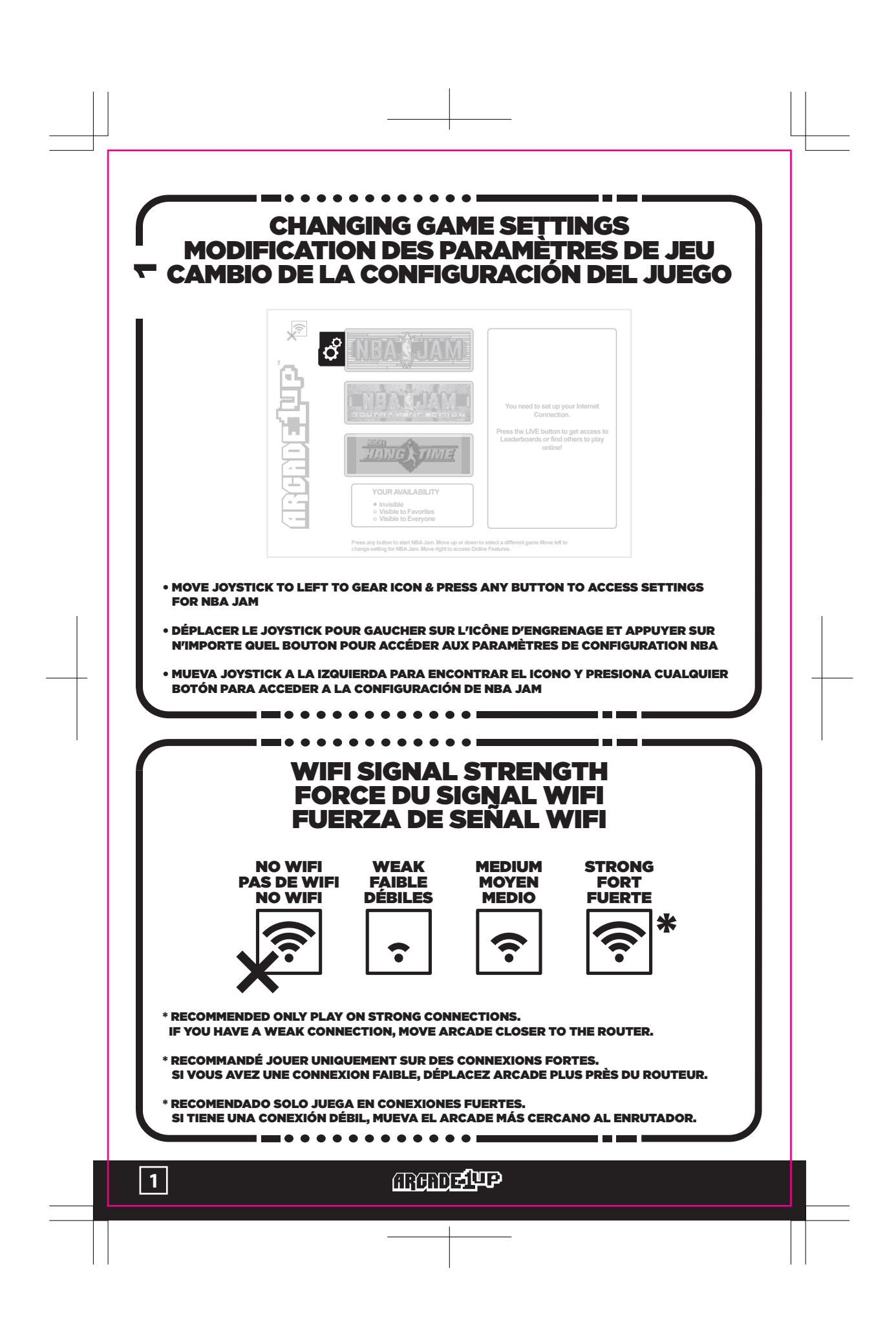

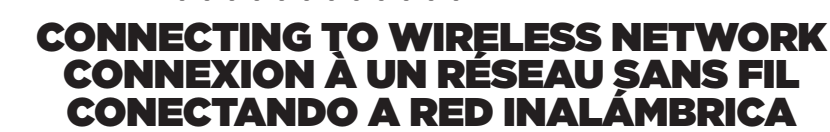

 $\hspace{.05cm} + \hspace{.05cm}$ 

 $\mathbf N$ 

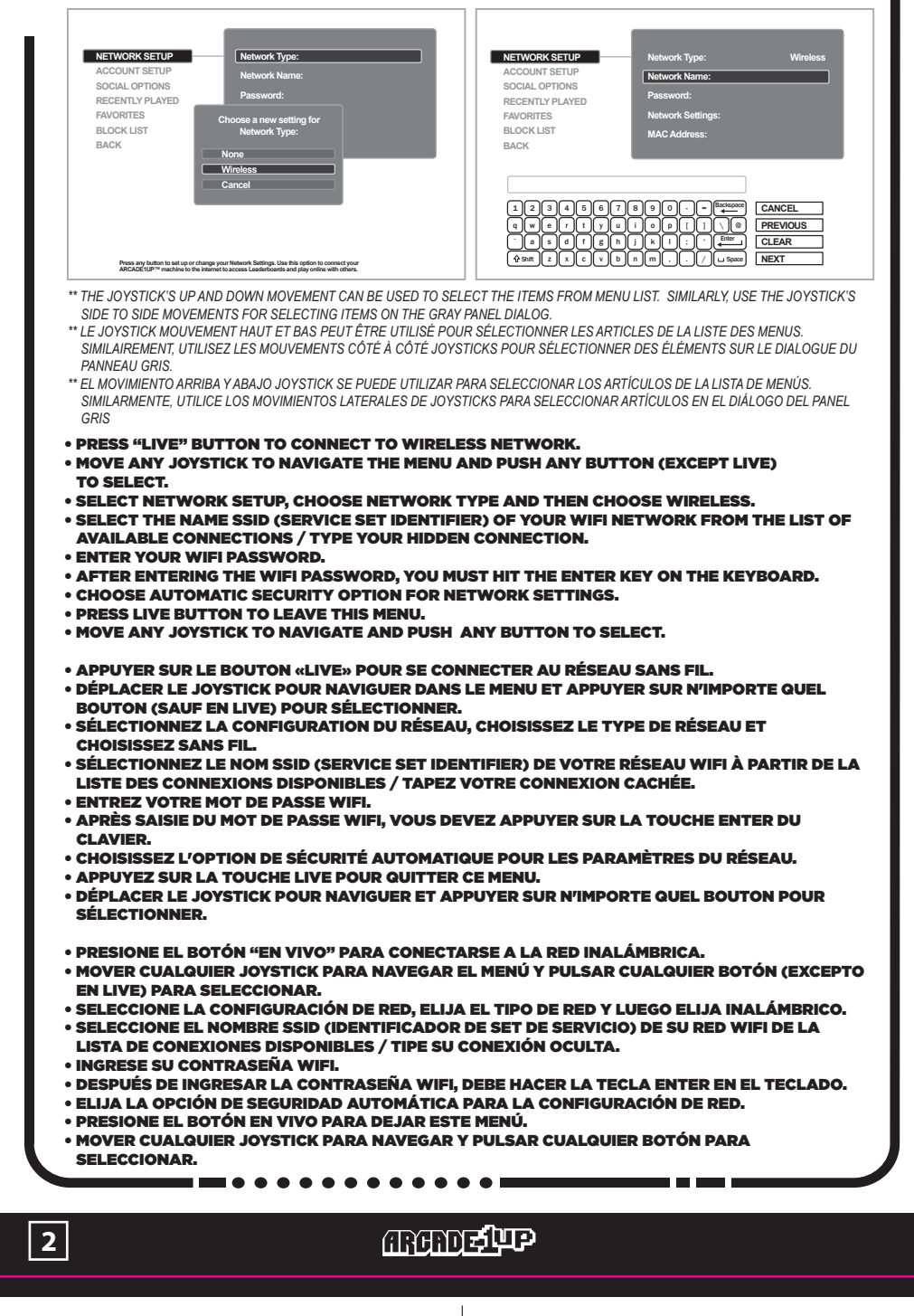

### SETTING UP ACCOUNT CONFIGURATION DU COMPTE CONFIGURAR CUENTA

. . . . . . . . . . . . . .

 $\bullet$ 

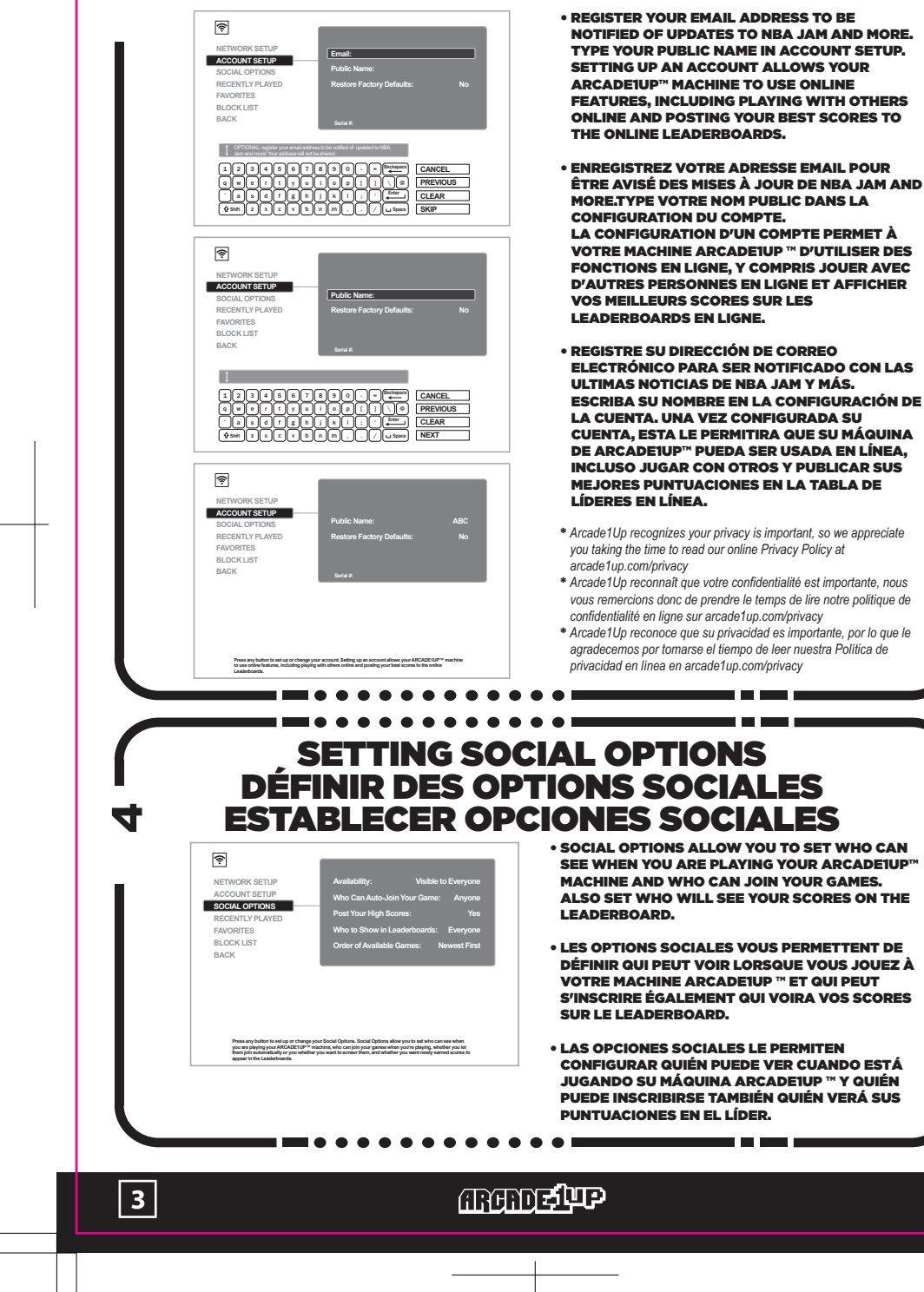

# SETTING RECENTLY PLAYED RÉGLAGE RÉCEMMENT JOUÉ AJUSTE RECIENTEMENTE JUGADO

. . . . . . . . . . . . .

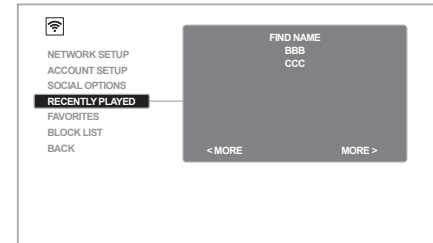

The Recently Played List shows all the other players that you've recently interacted with, either by them joining<br>your game, or you joining a game they were in. Press any button to browse the list and add players to your<br>F

**10** 

6

THE RECENTLY PLAYED LIST SHOWS ALL THE OTHER PLAYERS THAT YOU'VE RECENTLY INTERACTED WITH, EITHER BY THEM JOINING YOUR GAME, OR **VOU JOINING A GAME THEY WEDE IN DDESS ANY**  BUTTON TO BROWSE THE LIST AND ADD PLAYERS TO YOUR FAVORITES OR YOUR BLOCK LIST.

- LA LISTE RÉCEMMENT JOUÉE MONTRE TOUS LES AUTRES JOUEURS AVEC LESQUELS VOUS AVEZ INTÉDESSÉ DÉCEMMENT DÉCEMMENT, QUE CE SOIT EN REJOIGNANT VOTRE JEU, OU EN REJOIGNANT UN JEU DANS LEQUEL IL ÉTAIT. APPUYEZ SUR N'IMPORTE QUEL BOUTON POUR PARCOURIR LA LISTE ET AJOUTER DES JOUEURS À VOS FAVORIS OU À VOTRE LISTE DE BLOCS.
- **LA LISTA RECIENTEMENTE JUGADA MUESTRA A**  TODOS LOS OTROS JUGADORES CON LOS QUE HAS INTERACTADO RECIENTEMENTE, TANTO COMO ELLOS SE UNieron A TU JUEGO, O TE UNÍAS A UN JUEGO EN EL QUE FUERON. PRESIONE CUALQUIER BOTÓN PARA NAVEGAR LA LISTA Y AGREGAR JUGADORES A SUS FAVORITOS OA SU LISTA DE BLOQUES.

#### ........ SETTING FAVORITES DÉFINIR LES FAVORIS ESTABLECER FAVORITOS

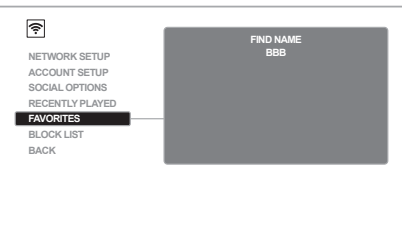

The Favorities Lat altiows you to identify people you want to keep track of Favorite players will appear at the top<br>of Available Games, and can be granted special permissions in Social Options. You may also view Favorites

• THE FAVORITES LIST ALLOWS YOU TO IDENTIFY PEOPLE YOU WANT TO KEEP TRACK OF. FAVORITE PLAYERS WILL APPEAR AT THE TOP OF AVAILABLE GAMES, AND CAN BE GRANTED SPECIAL PERMISSIONS IN SOCIAL OPTIONS. YOU MAY ALSO VIEW FAVORITES IN THE LEADERBOARDS. PRESS ANY BUTTON TO EDIT YOUR FAVORITES LIST. YOU CAN ALSO ADD/REMOVE FAVORITES WHILE PLAYING A GAME, BY PRESSING THE LIVE BUTTON.

• LA LISTE DES FAVORIS VOUS PERMET D'IDENTIFIER LES PERSONNES QUE VOUS VOULEZ GARDER. LES JOUEURS FAVORIS APPARAÎTRERONT EN HAUT DES JEUX DISPONIBLES ET PEUVENT ÊTRE ACCORDÉS DES AUTORISATIONS SPÉCIALES DANS LES OPTIONS SOCIALES. VOUS POUVEZ ÉGALEMENT CONSULTER LES FAVORIS DANS LES LEADERBOARDS. APPUYEZ SUR N'IMPORTE QUEL BOUTON POUR MODIFIER VOTRE LISTE DE FAVORIS. VOUS POUVEZ ÉGALEMENT AJOUTER / SUPPRIMER DES FAVORIS EN JOUANT UN JEU, EN APPUYANT SUR LE BOUTON LIVE.

• LA LISTA DE FAVORITOS TE PERMITE IDENTIFICAR A LAS PERSONAS DE LAS QUE QUIERES MANTENER LA PISTA. JUGADORES FAVORITOS APARECERÁN EN LA PARTE SUPERIOR DE LOS JUEGOS DISPONIBLES, **Y SE PUEDEN OTODGAR PERMISOS ESPECIALES EN**  OPCIONES SOCIALES. TAMBIÉN PUEDES VER FAVORITOS EN LAS TABLAS DE LÍDERES. PRESIONE CUALQUIER BOTÓN PARA EDITAR SU LISTA DE FAVORITOS. TAMBIÉN PUEDE AGREGAR / QUITAR FAVORITOS MIENTRAS JUEGA UN JUEGO, PRESIONANDO EL BOTÓN EN VIVO.

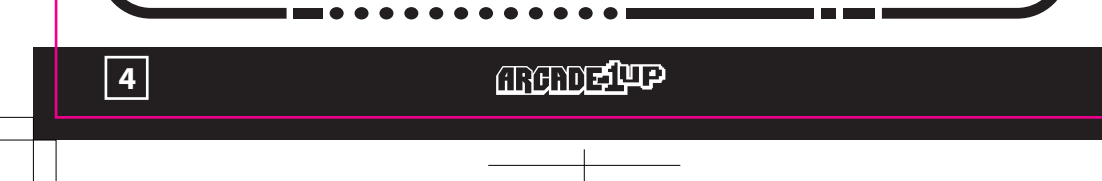

SETTING BLOCK LIST<br>RÉGLAGE DE LA LISTE DES BLOCS<br>CONFIGURACIÓN DE LA LISTA DE BLOQUES **7** 

. . . . . . . . . .

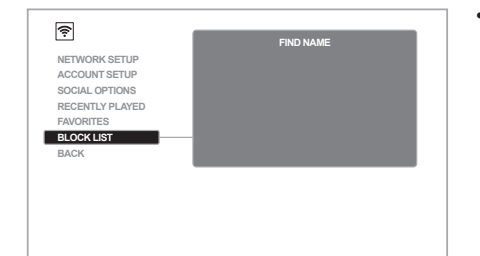

You can add playens to your Blook List if you don't want them to be able to join your public games. Their games<br>will also not appear in your list of Available Online Games (though they can still participate in games on oth

• VOUS POUVEZ AJOUTER DES JOUEURS À VOTRE LISTE DE BLOCS SI VOUS NE VOULEZ PAS QU'ILS PUISSENT JOINDRE VOS JEUX PUBLICS. LEURS JEUX N'AURONT PAS ÉGALEMENT FIGURÉ DANS VOTRE LISTE DE JEUX EN LIGNE DISPONIBLES (ILS PEUVENT TOUJOURS PARTICIPER À DES JEUX SUR D'AUTRES MACHINES QUE VOUS POUVEZ ÉGALEMENT

APPUYEZ SUR N'IMPORTE QUEL BOUTON POUR

----------------

 MODIFIER VOTRE LISTE DE BLOCS. VOUS POUVEZ ÉGALEMENT AJOUTER / SUPPRIMER DES JOUEURS DE LA LISTE DES BLOCS EN JOUANT UN JEU, EN APPUYANT SUR

ADMIS).

LE BOUTON LIVE.

• YOU CAN ADD PLAYERS TO YOUR BLOCK LIST IF YOU DON'T WANT THEM TO BE ABLE TO JOIN YOUR PUBLIC GAMES.

 THEIR GAMES WILL ALSO NOT APPEAR IN YOUR LIST OF AVAILABLE ONLINE GAMES (THOUGH THEY CAN STILL PARTICIPATE IN GAMES ON OTHER MACHINES THAT YOU ARE ALSO

 ALLOWED TO JOIN). PRESS ANY BUTTON TO EDIT YOUR BLOCK LIST. YOU CAN ALSO ADD/REMOVE PLAYERS FROM THE BLOCK LIST WHILE PLAYING A GAME, BY PRESSING THE LIVE BUTTON.

• PUEDE AGREGAR JUGADORES A SU LISTA DE BLOQUES SI NO QUIERE QUE PUEDAN UNIRSE A SUS JUEGOS PÚBLICOS.

 SUS JUEGOS TAMBIÉN NO APARECERÁN EN TU LISTA DE JUEGOS EN LÍNEA DISPONIBLES (AUNQUE PUEDEN PARTICIPAR EN JUEGOS EN OTRAS MÁQUINAS QUE TAMBIÉN TE PERMITEN UNIRSE).

 PRESIONE CUALQUIER BOTÓN PARA EDITAR SU LISTA DE BLOQUES.

 TAMBIÉN PUEDE AGREGAR / QUITAR JUGADORES DE LA LISTA DE BLOQUES MIENTRAS JUEGA UN JUEGO, PRESIONANDO EL BOTÓN EN VIVO.

1 H H H

## BACK TO MAIN MENU RETOUR AU MENU PRINCIPAL REGRESAR AL MENÚ PRINCIPAL

 $\circledR$ **NETWORK SETUP ACCOUNT SETUP SOCIAL OPTIONS RECENTLY PLAYED FAVORITES BLOCK LIST BACK Software version: 2019-12-12**

**Press any button to return to the main menu. (You can also close this menu by pressing the LIVE button.)**

**5**

60

• PRESS ANY BUTTON TO RETURN TO THE MAIN MENU. (YOU CAN ALSO CLOSE THIS MENU BY PRESSING THE LIVE BUTTON).

• APPUYEZ SUR N'IMPORTE QUEL BOUTON POUR RETOURNER AU MENU PRINCIPAL (VOUS POUVEZ ÉGALEMENT FERMER CE MENU EN APPUYANT SUR LE BOUTON LIVE).

• PRESIONE CUALQUIER BOTÓN PARA VOLVER AL MENÚ PRINCIPAL (TAMBIÉN PUEDE CERRAR ESTE MENÚ PRESIONANDO EL BOTÓN EN VIVO).

### **ARRIVE UP**

### LET YOUR FRIENDS JOIN YOUR GAME LAISSEZ VOS AMIS REJOINDRE VOTRE JEU DEJA QUE TUS AMIGOS SE UNAN A TU JUEGO

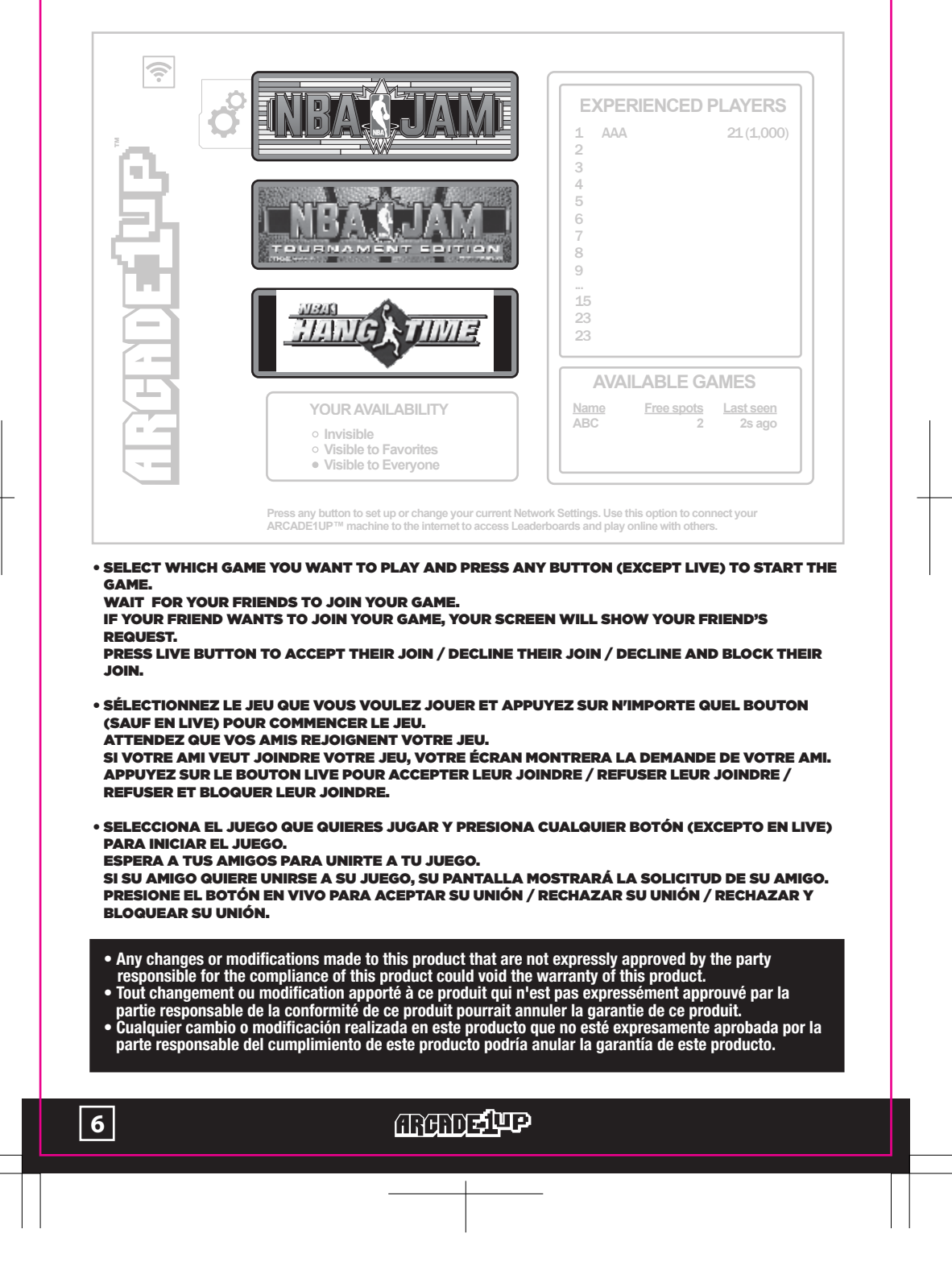

### JOIN YOUR FRIEND'S GAME REJOIGNEZ LE JEU DE VOTRE AMI ÚNETE AL JUEGO DE TU AMIGO

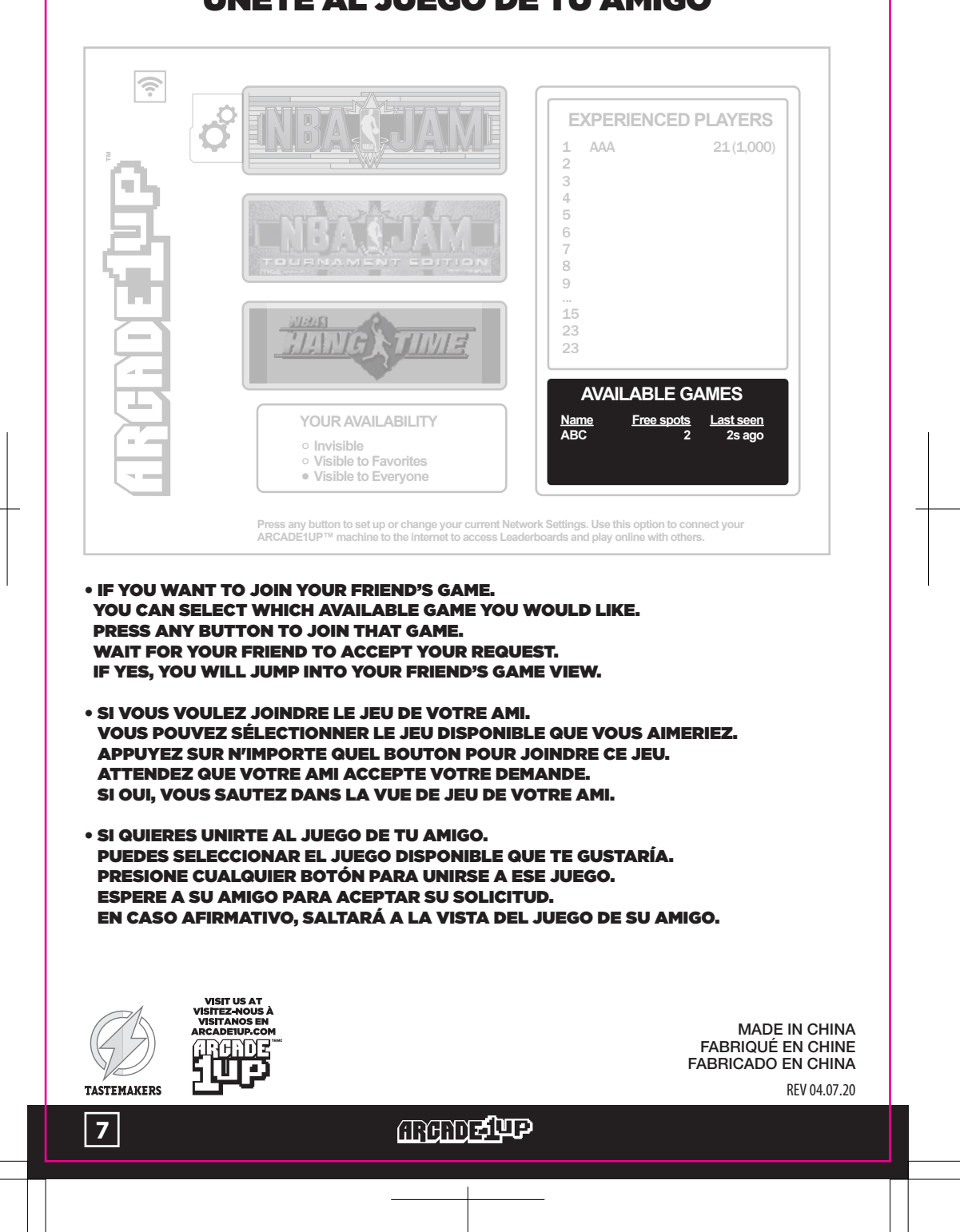

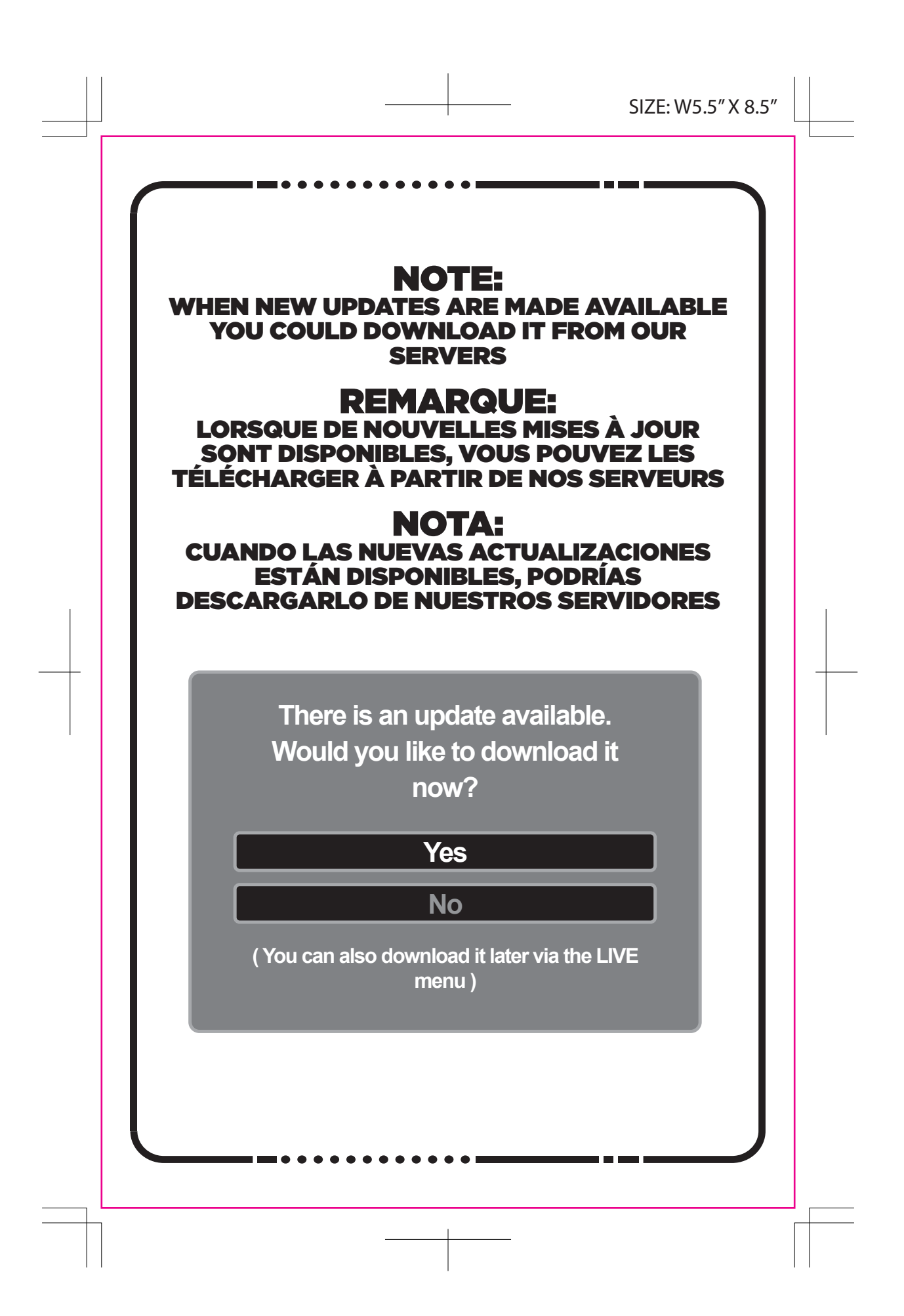